## Инструкция по использованию одноразовых паролей в системе ДБО АО «Мидзухо Банк (Москва)»

**Одноразовые пароли (One-Time passwords – OTP)** – динамически генерируемая для единичного использования последовательность символов.

Одноразовые пароли используются для дополнительной аутентификации пользователей системы, которые обладают правом подписи электронных документов. Тем самым обеспечивается дополнительная защита в случае компрометации Логина и Пароля абонента.

Для генерации одноразовых паролей используются специальные устройства – OTP-Токены. В системе дистанционного банковского обслуживания (ДБО) АО «Мидзухо Банк (Москва)» используются автономные генераторы паролей eToken PASS, производства компании Аладдин-РД.

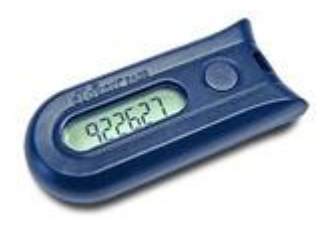

Устройство работает автономно и не требует подключения к компьютеру. Процесс входа в систему ДБО с использованием eToken PASS практически не отличается от обычного – добавлен шаг дополнительной аутентификации с использованием одноразового пароля.

Для выполнения входа в систему необходимо:

- 1. В адресной строке Internet Explorer набрать адрес сервера системы ДБО [https://online.mhcbr.ru](https://online.mhcbr.ru/)
- 2. В появившемся окне

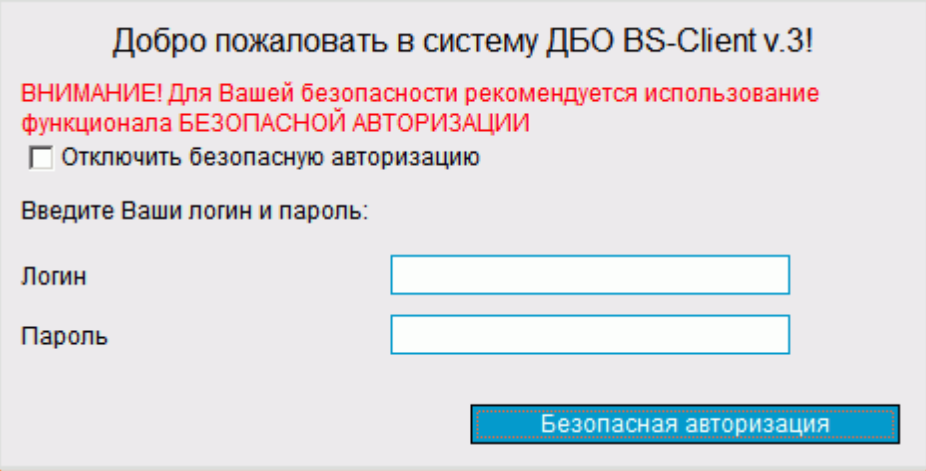

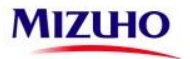

ввести персональные Логин и Пароль. Настоятельно рекомендуем вам использовать безопасную авторизацию (ввод учетных данных при помощи экранной клавиатуры). Для этого нажмите кнопку «безопасная авторизация» и в появившемся окне при помощи «мышки» введите ваш Логин и Пароль

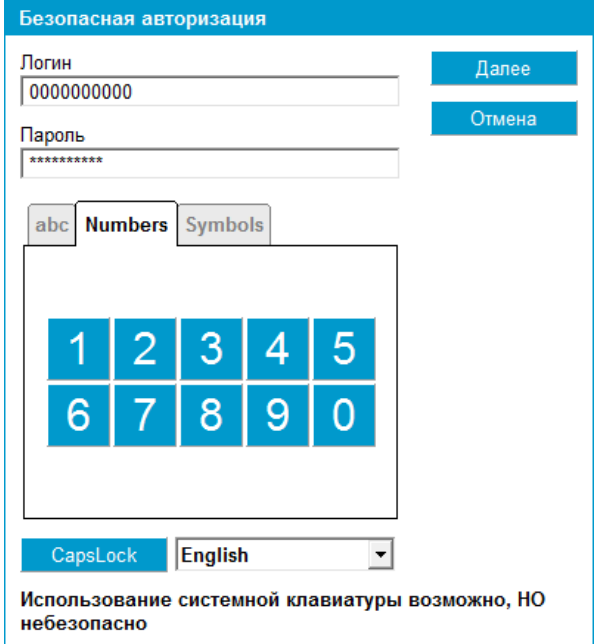

3. Вы перейдёте на страницу дополнительной авторизации

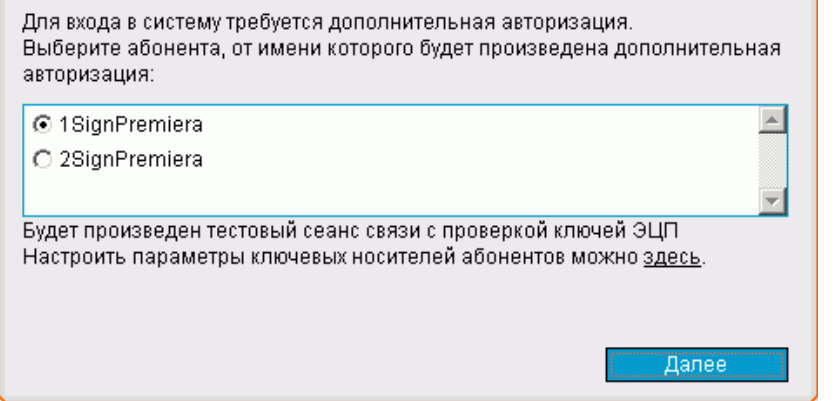

Выберите пользователя, от имени которого вы входите в систему, и нажмите «далее»

4. Система выдаст следующее сообщение:

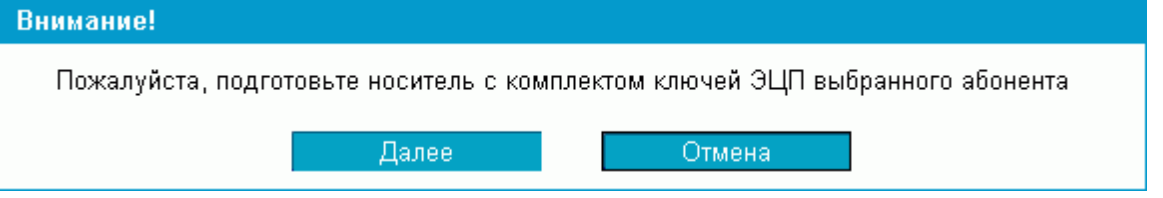

Если вы ещё не установили ваш ключевой носитель, установите его и нажмите «далее»

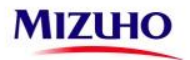

## 5. Система запросит ввод ключа, сгенерированного устройством eToken Pass:

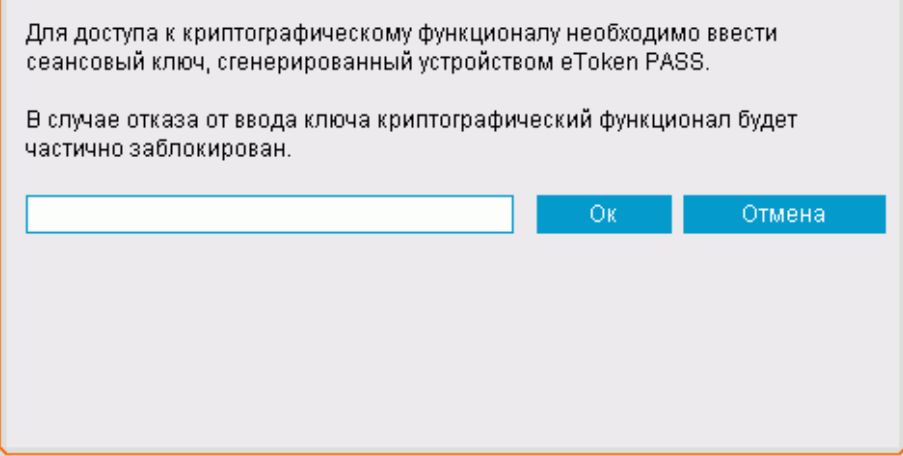

Для генерации ключа нажмите кнопку на устройстве eToken Pass – сгенерированный ключ отобразится на экране устройства. Введите его в строку ввода и нажмите «Ок»

В результате успешной авторизации система осуществит переход в основной раздел профиля вашей организации. Далее Вы работаете с системой в обычном режиме.

В случае возникновения проблем с использованием устройства eToken PASS просьба обращаться в службу технической поддержки системы ДБО.

**Внимание! Категорически запрещается передавать персональный генератор паролей посторонним лицам и генерировать пароли (нажимать на кнопку устройства) вне процесса входа в систему ДБО.**